How To Adjust Screen [Brightness](http://docs2015.inmanuals.com/go.php?q=How To Adjust Screen Brightness On Imac) On Imac >[>>>CLICK](http://docs2015.inmanuals.com/go.php?q=How To Adjust Screen Brightness On Imac) HERE<<<

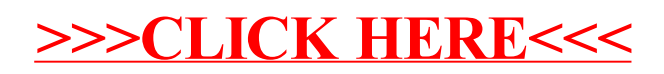